<span id="page-0-0"></span>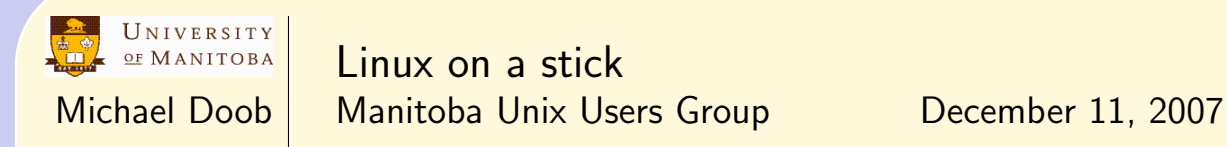

The Plan:

- [Applications without rebooting](#page-1-0)
- [Overview of the boot process](#page-2-0)
- [CD to USB:](#page-3-0) Case study with SystemRescueCd (Download from [here\)](http://www.sysresccd.org/).
- [Read only file systems](#page-6-0)
- [Rolling your own](#page-5-0)

<span id="page-1-0"></span>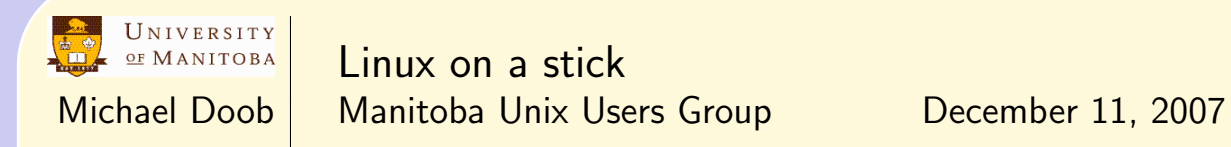

Applications without rebooting

- Cygwin [link.](http://www.cygwin.com/)
- VNC [link.](http://www.cl.cam.ac.uk/research/dtg/attarchive/vnc)
- Xming [link.](http://sourceforge.net/projects/xming)
- QEMU [link.](http://fabrice.bellard.free.fr/qemu/)

<span id="page-2-0"></span>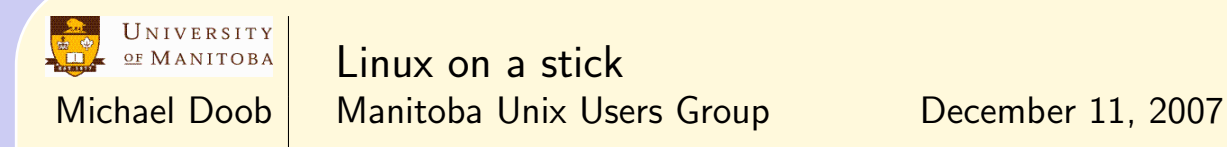

Simplfied boot sequence

- BIOS
	- Find hardware
	- Determine boot order
- Stage 1: Master Boot Record (MBR)
	- Load partition table
	- Load and jump to Stage 2
- Stage 2: Secondary bootloader
	- Lilo, GRUB (with Stage 1.5), isolinux, syslinux
	- Load kernel
- $\bullet$  Init  $\dots$

<span id="page-3-0"></span>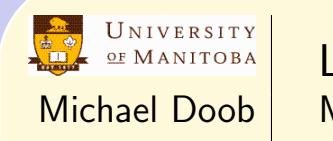

Linux on a stick Michael Doob | Manitoba Unix Users Group | December 11, 2007

Bootable CD to USB

- iso file system on the CD
- isolinux.cfg  $\rightarrow$  syslinux.cfg
- USB stick setup [steps](#page-4-0)

<span id="page-4-0"></span>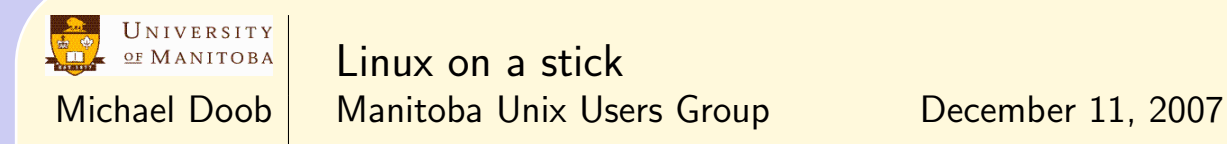

Bootable CD to USB

- echo ",,6,\*" | sfdisk -q /dev/sda
- mkdosfs /dev/sda1
- copy files to usbstick
- vmlinuz and initrd.gz in root directory
- install syslinux.cfg
- dd if=/.../mbr.bin of=/dev/sda
- syslnux /dev/sda1

<span id="page-5-0"></span>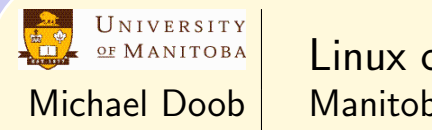

Linux on a stick Michael Doob | Manitoba Unix Users Group | December 11, 2007

Rolling your own

- CLOOP
- SquashFS
	- Kernel hooks and patches
	- mount -t squashfs  $/\text{dev}/\dots$
	- mksquashfs source destination

<span id="page-6-0"></span>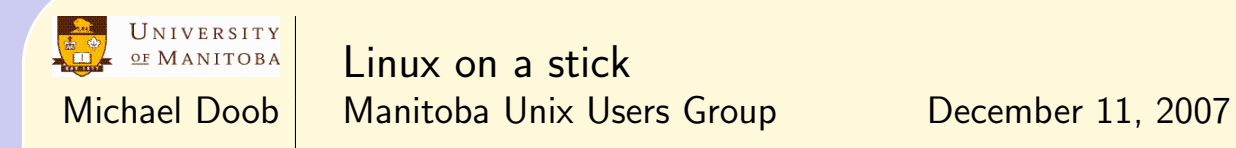

Read only file systems

- CLOOP
- SquashFS